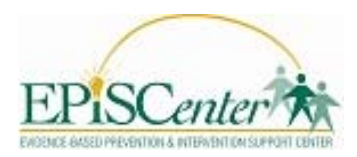

## **Worksheet for Aggregating Data for Your IYS Outcomes Report:**

This worksheet is intended to help you aggregate your data from your IYS PM calculation spreadsheet(s) for the PCCD Outcomes Report requirement.

- 1. Begin this process after you have completed your Quarter 3 report for the final year of your grant, in order to reflect as much of your data/impact as possible.
- 2. You will need:
	- Year 1, Quarter 4 Excel spreadsheet.
	- Year 2, Quarter 3 Excel spreadsheet.
	- Or your last spreadsheet for any extension period you were granted through PCCD
- 3. Open your Outcomes Report Template.
- 4. To answer Section 1, Questions 1‐4 reference the Process PMs tab:

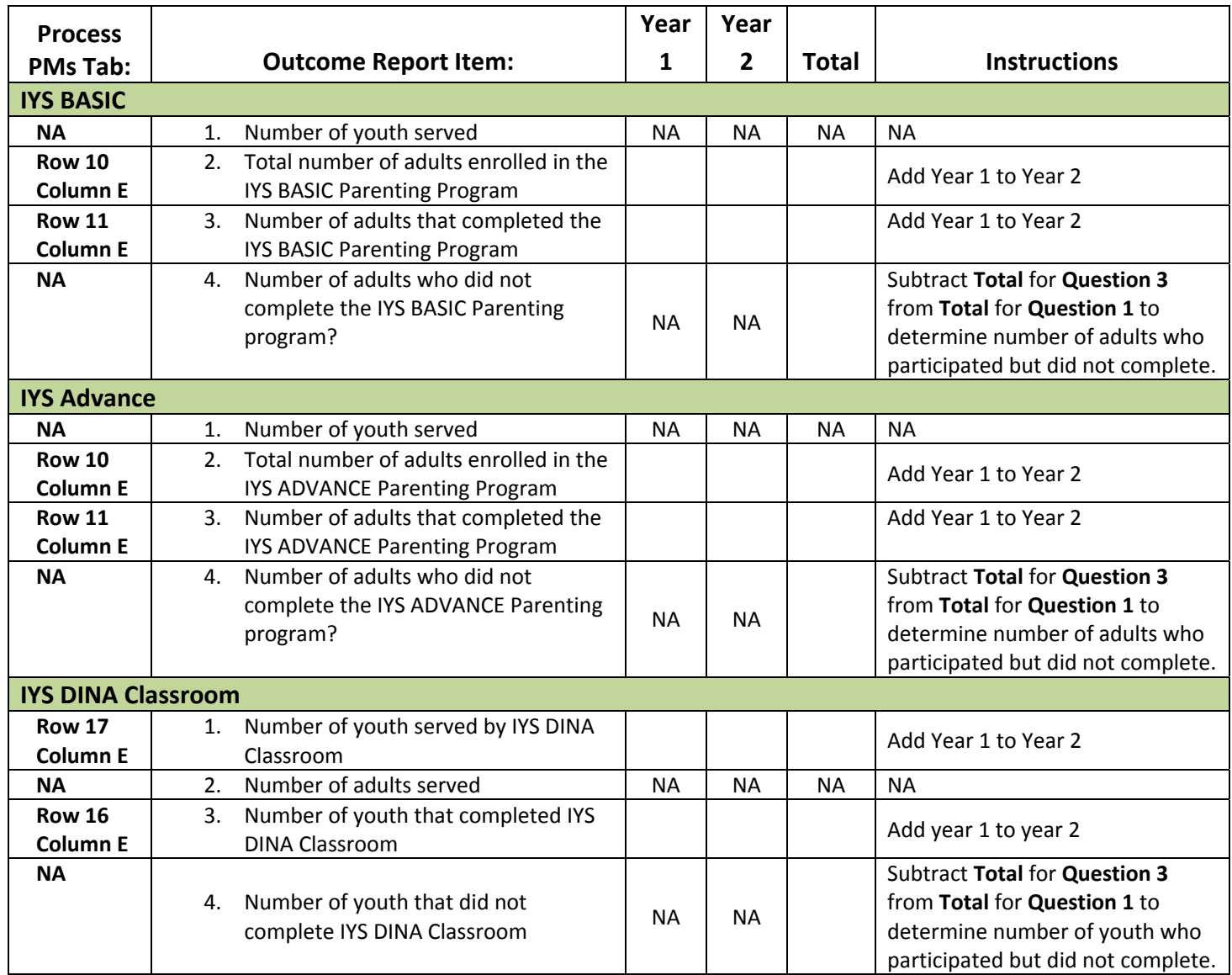

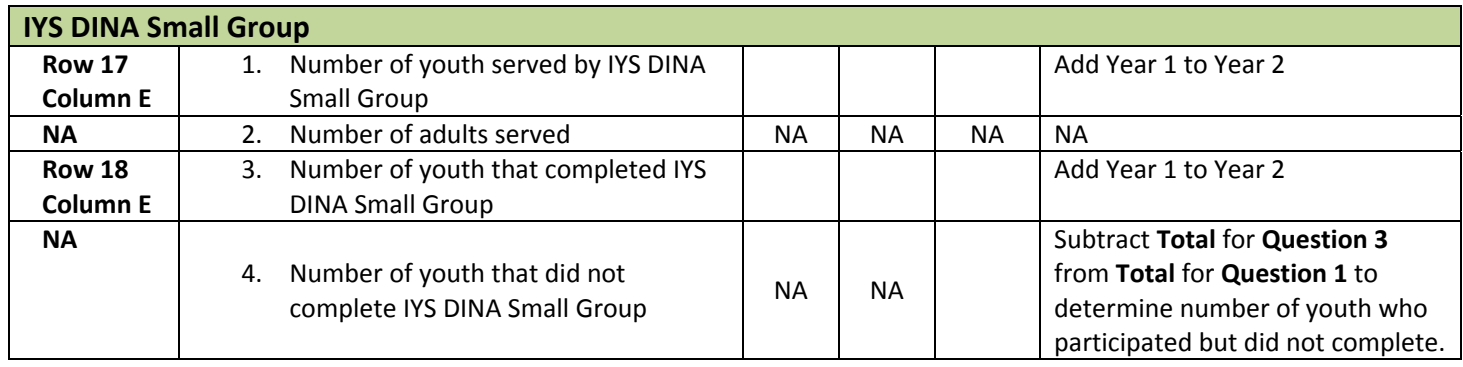

5. To complete the table in Section 2, Question 4 you will need to reference the Process PMs tab and the Outcome PMs tab.

a. Calculate the number of participants surveyed from the Process PMs tab:

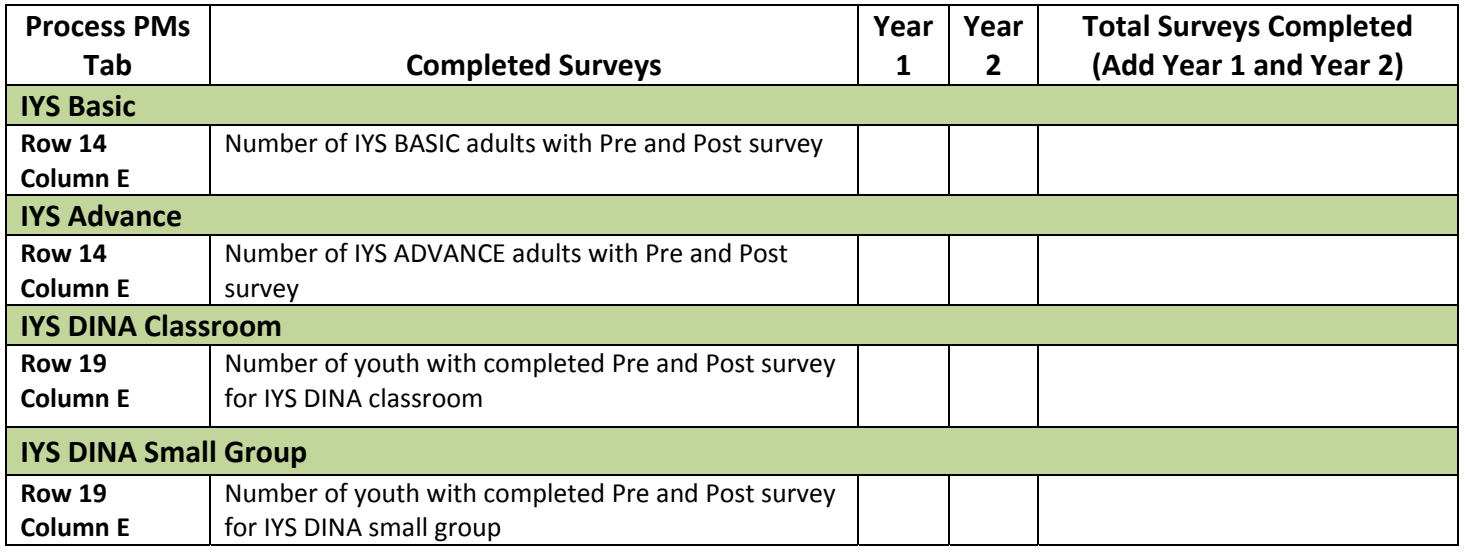

b. Add the numbers of parents, youth, or families who reported positive change for each outcome measure for Year 1, and then Year 2, to the following table.

c. To determine percent of participants with positive change divide the total number of participants with change by the total number of participants surveyed for each PM.

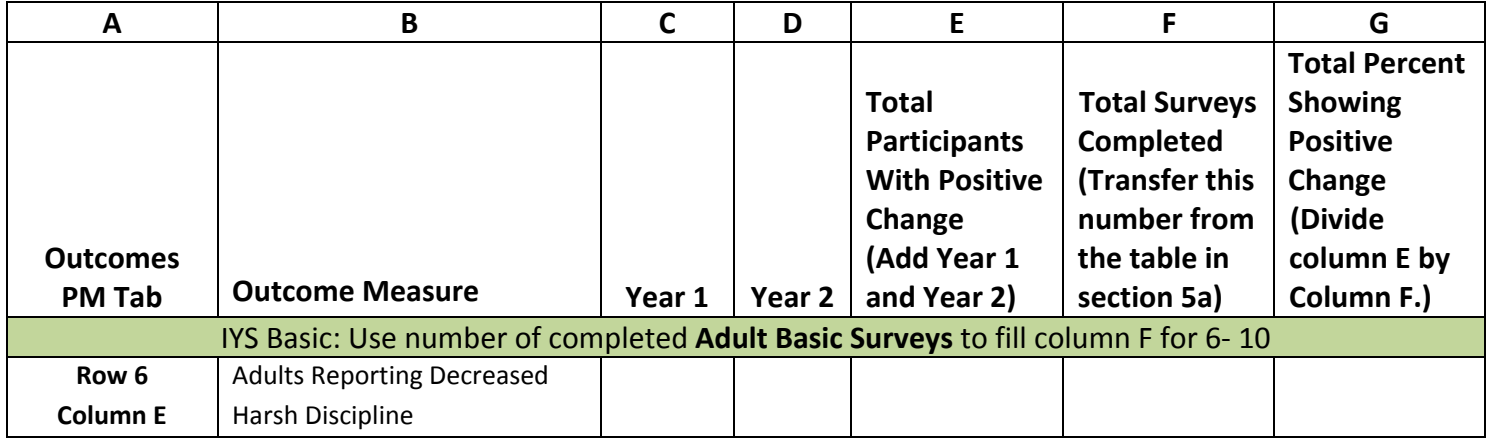

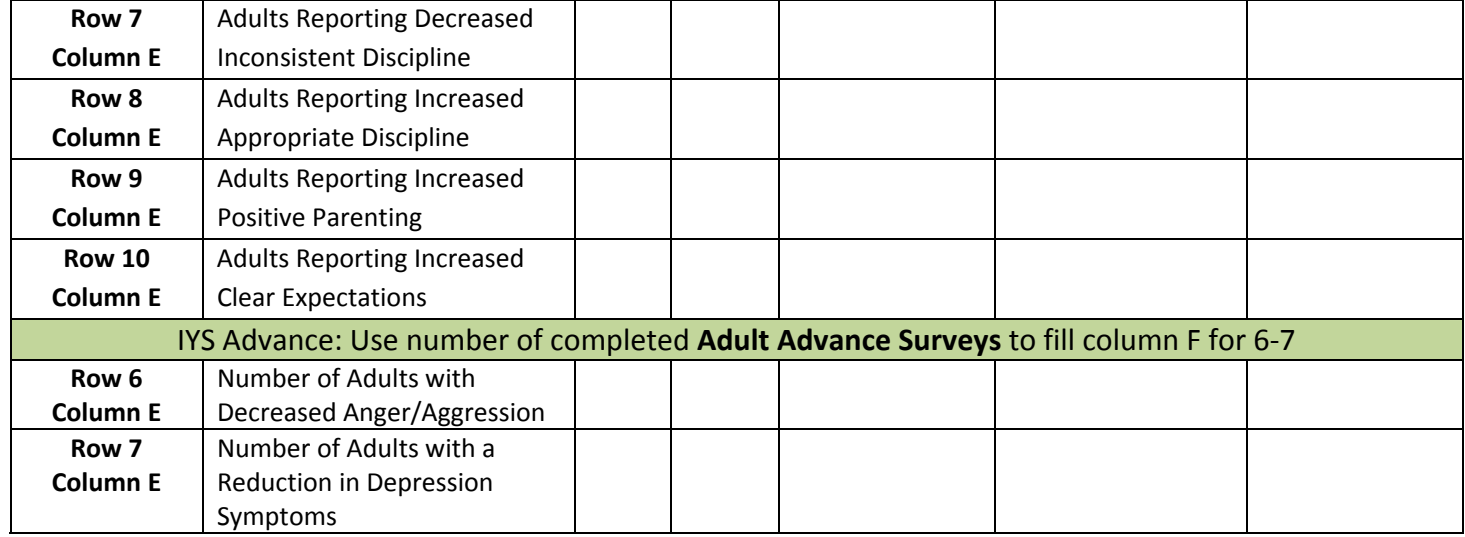

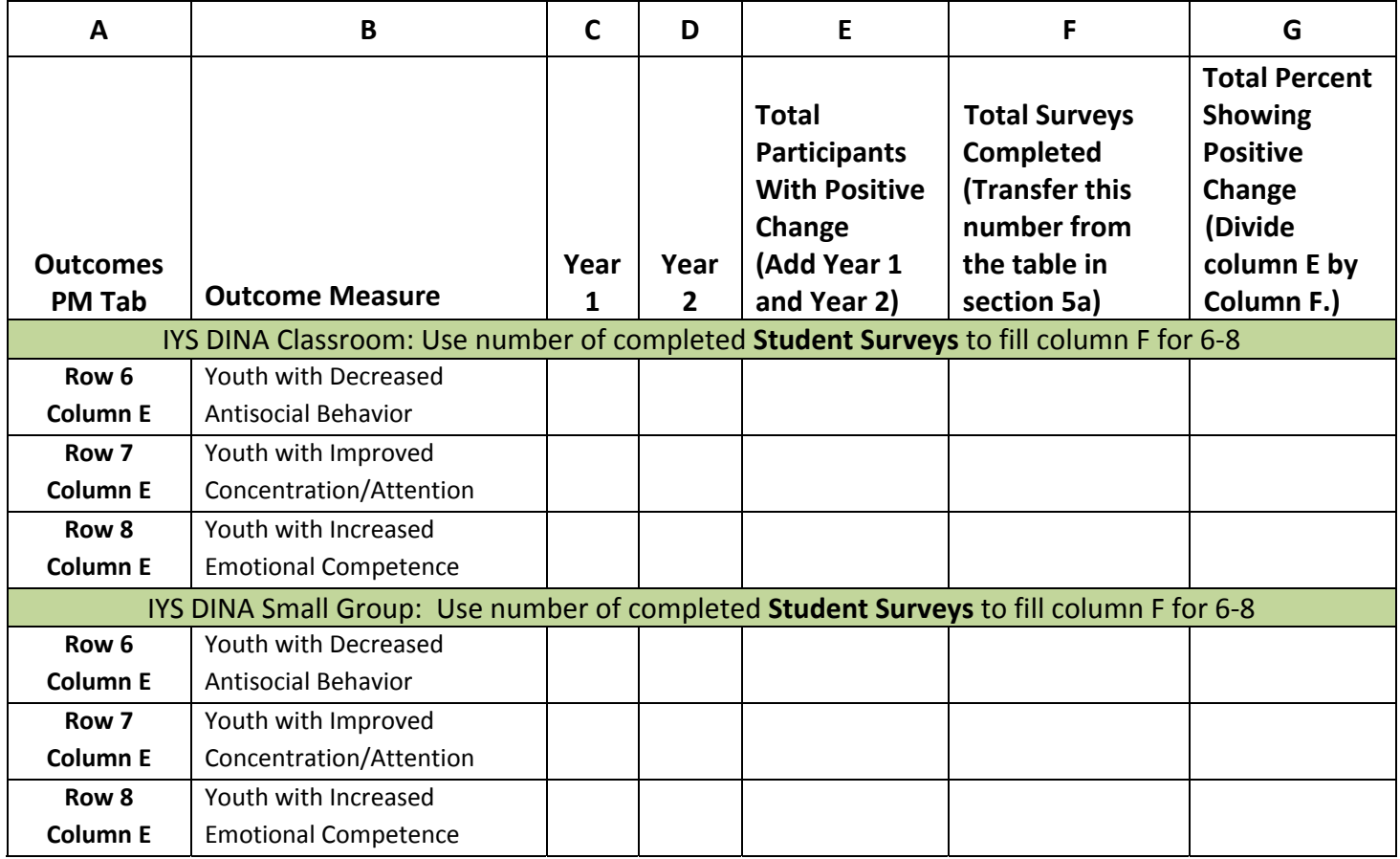

6. To respond to Section 4, Question 2 you will need to reference the Process PMs tab.

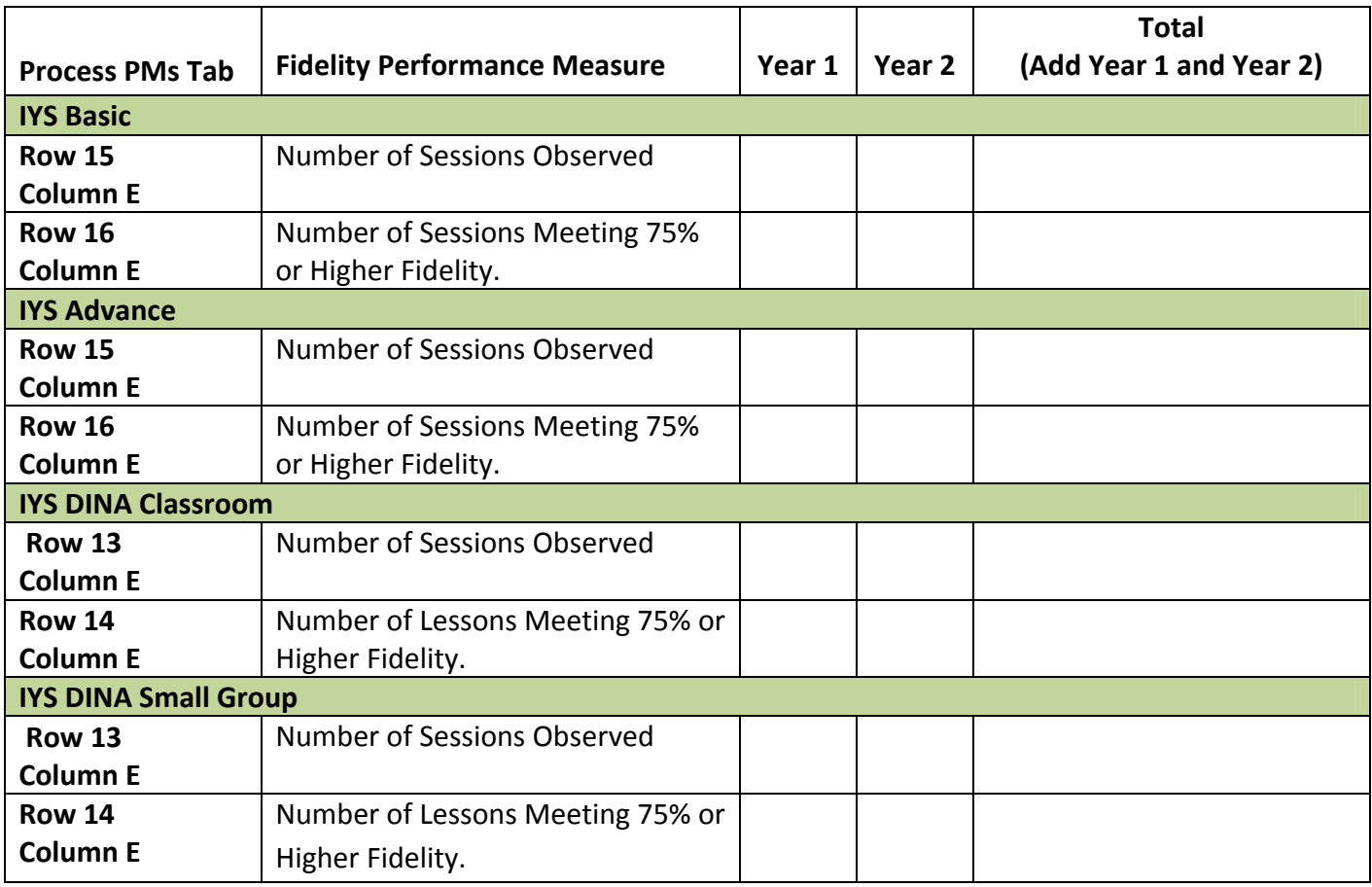

If you have any questions regarding aggregating your data for the Outcomes Report, please contact the EPISCenter at 814‐863‐2568.